# **PROCESSING CHEAT SHEET**

Content for this cheat sheet provided from http://www.surattack.com Additional resources can be found at: http://www.processing.org/

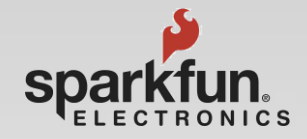

#### **Structure**

**void setup() {** // runs only once. **} void draw() {** // runs repeatedly. **}**

#### **Comments/Debug**

/\* this is a multiline comment. nothing between here will be run or executed \*/ // this is a single // line comment

#### **Data \ Variable Types void (null return)**

**int** (integer -32,768 to 32,767) **float** (floating point / decimal numbers) **String** (array of characters)

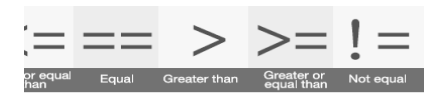

# **Basic Logic**

```
If(mathematical statement)
{
    //true statement code here
}
else
{
    //false statement code here
}
```
# **Basic Functions**

**size**(width, height); Sets main window size in pixels. **background**(color); Sets window background color.. **frameRate**(fps); Sets the applications FPS. **print**(string); Writes a string to the Console. **println**(string); Writes a string to the Console with a CRLF.

**delay**(milliseconds); Places a wait or delay in milliseconds.

### **Global Variables**

**width:** Returns sketch's width in pixels. **height**: Returns sketch's height in pixels

**mouseX, mouseY** : Returns the current mouse pointer's X or Y axis coordinate

**pmouseX, pmouseY** : Returns previous mouse pointer's X or Y axis coordinate

**frameCount** : Return's sketch's current frame.

**frameRate** : Returns sketch's current FPS.

### **Other shapes**

**point**(x1, y1); **triangle**(x1, y1, x2, y2, x3, y3); **quad**(x1, y1, x2, y2, x3, y3, x4, y4);

# **Shapes Border, Stroke, & Fill**

**fill(red,green,blue);** Sets the filling color for next shape to draw 0-255. **noFill();** Disables filling for the next shape.

**stroke(Red,Green,Blue);**

Sets the stroke/border color for next shape to draw 0-255.

#### **noStroke();**

Disables border for the next shape as well as lines.

# **Coordinate System**

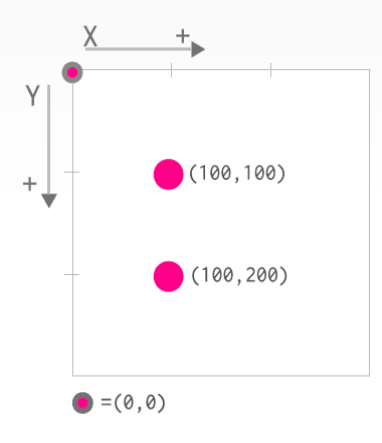

Top left corner of each sketch is the (0,0) point. That axis changes when we make use of the translate() function.

Minimum measurement unit in a computer screen is a **Pixel**.

## **Basic Geometry**

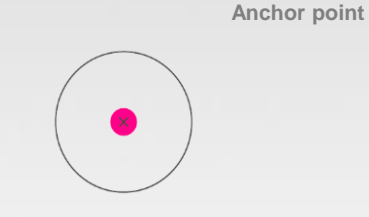

ellipse $(x,y, w,h)$ ; Draws an ellipse centered in positiion (x,y) and with size "width"(w) and "height"(h).

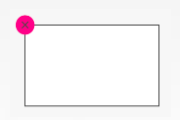

 $rect(x, y, w, h);$ Draws a rect anchored at the top left corner, in position (x, y) and with a size "width" (w) and "height" (h).

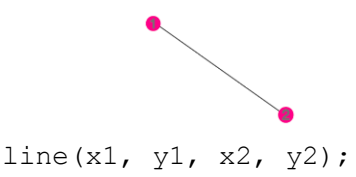

Draws a line from  $(x1, y1)$  to  $(x2, y2)$ 

# **Time & Date**

**day**(); Returns the numeric day of the month. **hour**(); Returns the current hour. **minute**(); Returns the current minute. **second**(); Returns the current second.